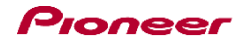

## DDJ-WeGO 機能対応表 ~Virtual DJ用~

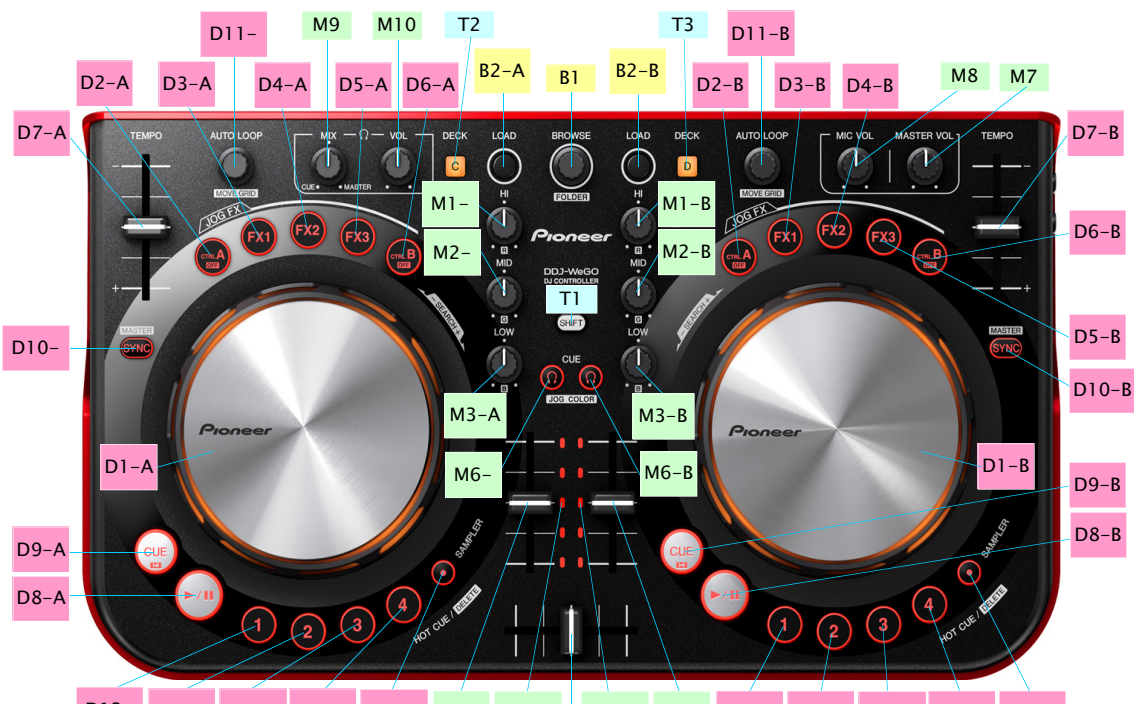

D13- D14- D15- D16- D12- M4- M11- M11- M4-B D17-B D18-B D19-B D20-B D12-B

 $M<sub>5</sub>$ 

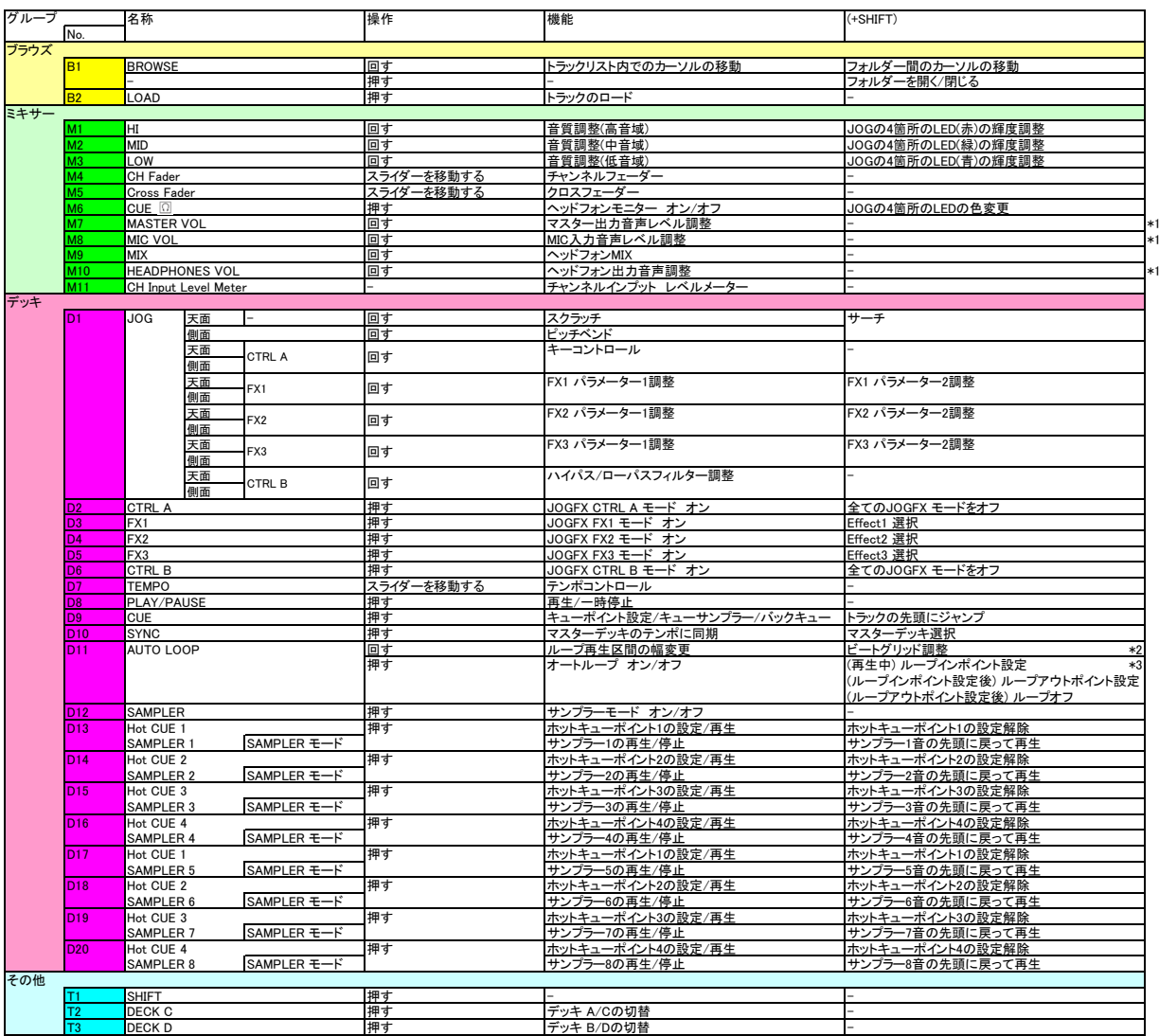

\*1 VirtualDJの該当するGUIの操作はできません。またMIC音声はVirtualDJのデッキにアサインすることができません。<br>\*2 Virtual DJ Pro versionのみ使用可能です。<br>\*3 最大5秒のマニュアルループを組むことが出来ます。